SAP ABAP table TAIGW {Definition of the scale of investment measures}

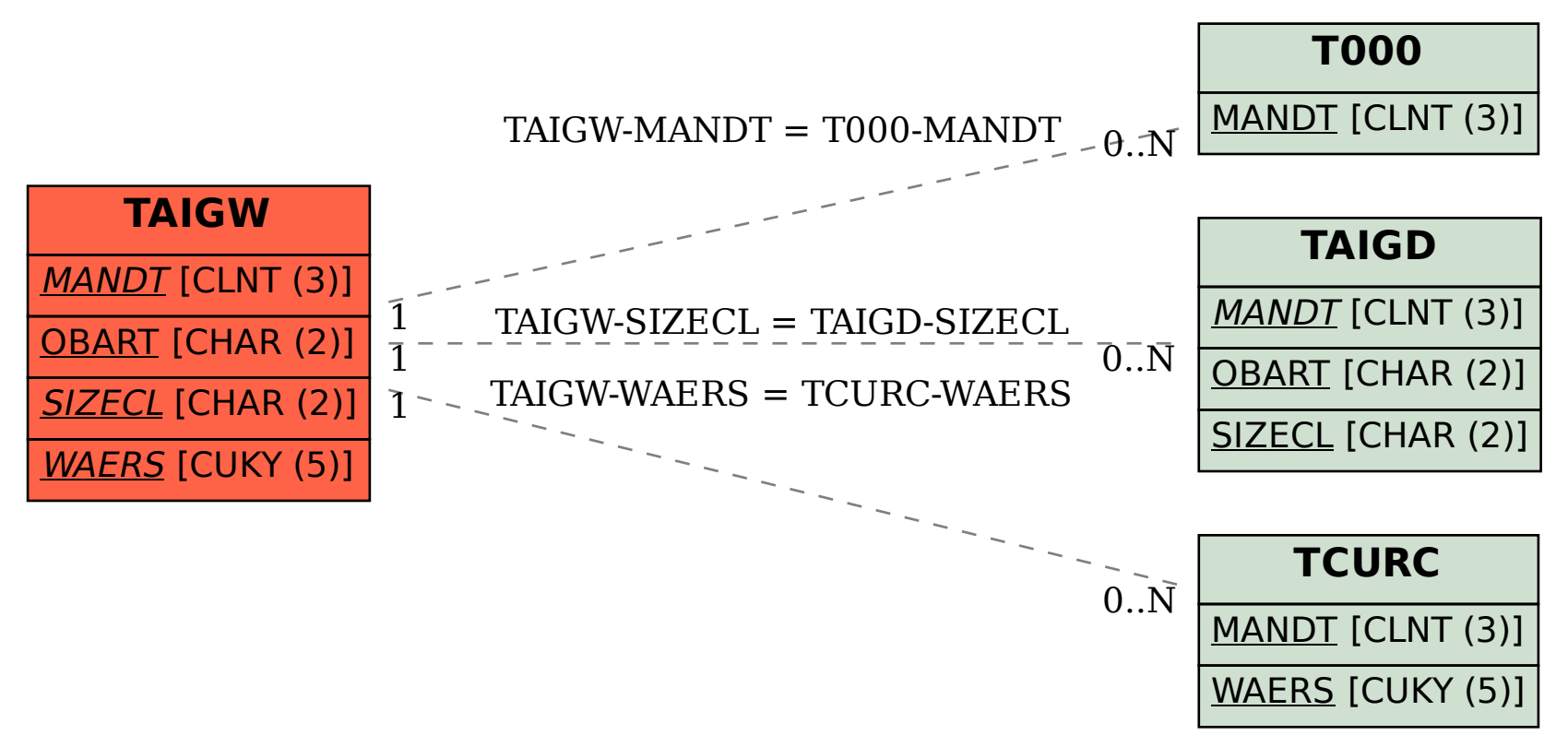